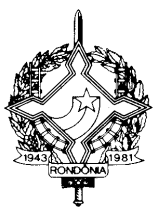

#### **DECRETO Nº 13176, DE 05 DE OUTUBRO DE 2007 PUBLICADO NO DOE Nº 0855, DE 09.10.07 ERRATA PUBLICADA NO DOE Nº 0866, DE 25.10.07**

Incorpora alterações oriundas da 126ª reunião ordinária e da 104ª reunião extraordinária do Conselho Nacional de Política Fazendária - **CONFAZ** 

O GOVERNADOR DO ESTADO DE RONDÔNIA, no uso das atribuições que lhe confere o artigo 65, inciso V, da Constituição Estadual; e

CONSIDERANDO os Convênios, Protocolos e Ajustes firmados pelo estado de Rondônia na 126ª reunião ordinária e na 104ª reunião extraordinária do Conselho Nacional de Política Fazendária – CONFAZ:

D E C R E T A

**Art. 1º** Ficam acrescentados os dispositivos adiante enumerados ao Regulamento do Imposto sobre Operações Relativas à Circulação de Mercadorias e sobre Prestações de Serviços de Transporte Interestadual e Intermunicipal e de Comunicação – RICMS/RO, aprovado pelo Decreto nº 8321, de 30 de abril de 1998:

**I** – os CFOP e respectivas Notas Explicativas, adiante enumerados, ao Anexo IX: (Ajuste SINIEF 006/07 – efeitos a partir de 1º/01/08)

a) "1.360 - Aquisição de serviço de transporte por contribuinte substituto em relação ao serviço de transporte.

Classificam-se neste código as aquisições de serviços de transporte quando o adquirente for o substituto tributário do imposto decorrente da prestação dos serviços.";

b) "5.360 - Prestação de serviço de transporte a contribuinte substituto em relação ao serviço de transporte.

Classificam-se neste código as prestações de serviços de transporte a contribuinte ao qual tenha sido atribuída a condição de substituto tributário do imposto sobre a prestação dos serviços."

**II** – os itens 20 e 21 à Tabela XXIV do Anexo VI: (Convênio ICMS 104/07, efeitos a partir de 1º/09/07)

"

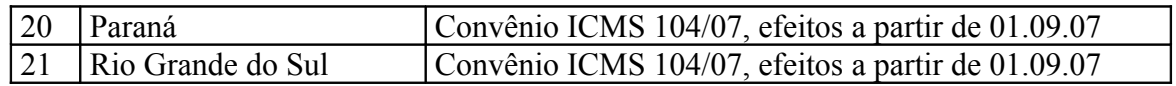

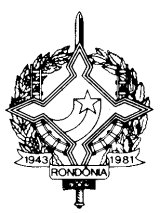

".

**III** – o item 56 à Tabela II do Anexo I: (Convênio ICMS 53/07, efeitos a partir de 06/07/07)

"56. Até 31 de dezembro de 2009, Ficam isentas do ICMS as operações com ônibus, microônibus, e embarcações, destinados ao transporte escolar, adquiridos pelo estado de Rondônia e seus municípios, no âmbito do Programa Caminho da Escola, do Ministério da Educação – MEC, instituído pela RESOLUÇÃO/FNDE/CD/Nº 003, de 28 de março de 2007.

Nota 1: O disposto no "caput" somente se aplica à operação que esteja contemplada com isenção ou tributada a alíquota zero pelos Impostos de Importação e sobre Produtos Industrializados – IPI e, também, a desoneração das contribuições para o Programa de Integração Social e de Formação do Patrimônio do Servidor Público – PIS/PASEP e da contribuição para o financiamento da seguridade social – COFINS.

Nota 2: A isenção de que trata o "caput" somente se aplica às aquisições realizadas por meio de Pregão de Registro de Preços realizado pelo Fundo Nacional de Desenvolvimento da Educação - FNDE.

Nota 3: Não será exigido o estorno do crédito fiscal de que trata o artigo 34 da Lei nº 688, de 27 de dezembro de 1996, nas operações abrangidas pela isenção de que trata este item.

Nota 4: O valor correspondente à desoneração dos tributos indicados no "caput" deverá ser deduzido do preço dos respectivos produtos, mediante indicação expressa no documento fiscal relativo à operação.".

**IV** – o Capítulo LII-B ao Título VI: (Convênio ICMS 59/07, efeitos a partir de 12/07/07)

#### "CAPÍTULO LII-B

DAS REMESSAS DE MERCADORIA PARA EXPORTAÇÃO DIRETA, POR CONTA E ORDEM DE TERCEIROS SITUADOS NO EXTERIOR.

Art. 794-E. Nas operações de exportação direta em que o adquirente da mercadoria, situado no exterior, determinar que essa mercadoria seja destinada diretamente à outra empresa, situada em país diverso, será observado o disposto neste Capítulo.

Art. 794-F. Por ocasião da exportação da mercadoria o estabelecimento exportador deverá emitir nota fiscal de exportação em nome do adquirente, situado no exterior, na qual constará:

I – no campo natureza da operação: "Operação de exportação direta";

II – no campo do CFOP: o código 7.101 ou 7.102, conforme o caso;

III – no campo Informações Complementares: o número do Registro de Exportação (RE) do Siscomex (Sistema Integrado do Comércio Exterior).

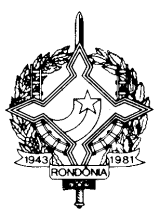

Art. 794-G. Por ocasião do transporte, o estabelecimento exportador deverá emitir nota fiscal de saída de remessa de exportação em nome do destinatário situado em país diverso daquele do adquirente, na qual constará:

I – no campo natureza da operação: "Remessa por conta e ordem";

II – no campo do CFOP: o código 7.949 (Outras saídas de mercadorias não especificadas);

III – no campo Informações Complementares: o número do Registro de Exportação (RE) do Siscomex (Sistema Integrado do Comércio Exterior), bem como o número, a série e a data da nota fiscal citada no artigo 794-F.

Art. 794-H. Uma cópia da nota fiscal prevista no artigo 794-F deverá acompanhar o trânsito até a transposição da fronteira do território nacional."

**V** – o item 90 à Tabela I do Anexo I: (Convênio ICMS 60/07, efeitos a partir de 1º/05/07)

"90 - O ICMS relativo à parcela da subvenção da tarifa de energia elétrica estabelecida pela Lei nº 10.604, de 17 de dezembro de 2002, no respectivo fornecimento a consumidores enquadrados na "subclasse Residencial de Baixa Renda", de acordo com as condições fixadas nas Resoluções nº 246, de 30 de abril de 2002, e nº 485, de 29 de agosto de 2002, da Agência Nacional de Energia Elétrica – ANEEL.".

**VI** – os itens 124, 125 e 126 ao Anexo XIV: (Convênio ICMS 67/07, efeitos a partir de 12/07/07)

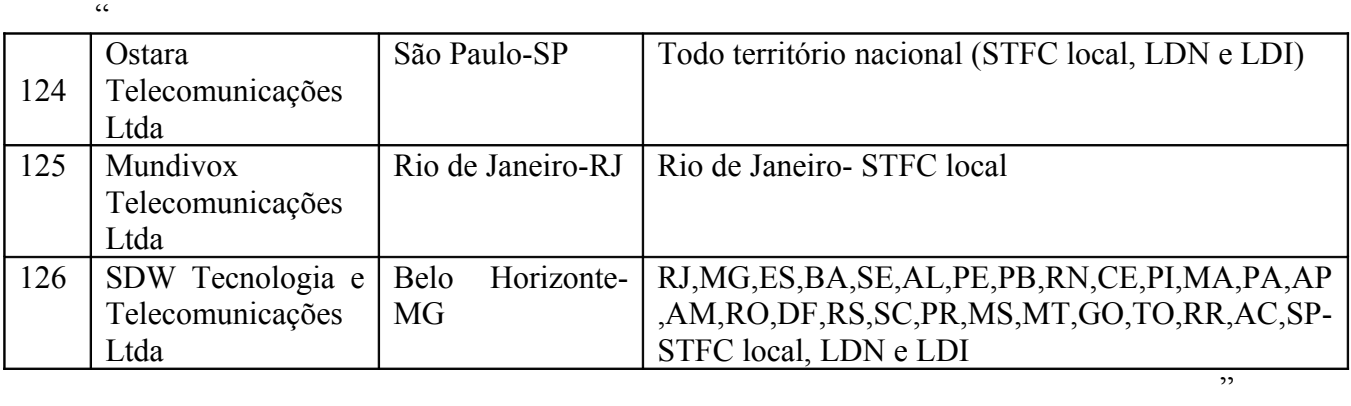

**VII** – o subitem 20C.1.7 ao Anexo XIII: (Convênio ICMS 70/07, efeitos a partir de 12/07/07)

"20C.1.7 - Para os casos de não existência de Conhecimento de Embarque, nas operações de exportação, preencher os seguintes campos do Registro 85 conforme abaixo:

Campo 07 - "PROPRIO"

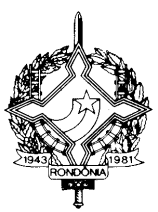

Campo 08 – zeros

Campo 09 – "99". "

**VIII** – as Notas 4 e 5 ao item 19 da Tabela II do Anexo I: (Convênio ICMS 72/07, efeitos a partir de 31/07/07)

"Nota 4: Tratando-se de importação, a isenção somente se aplica às mercadorias que não tenham similar produzido no país.

Nota 5: A comprovação da ausência de similar produzido no país deverá ser feita por laudo emitido por entidade representativa do setor produtivo de máquinas, aparelhos e equipamentos com abrangência em todo território nacional ou por órgão federal especializado.".

**IX** – o item 4 à alínea "a" do inciso IV do artigo 791: (Convênio ICMS 55/06, com efeitos prorrogados até 31/07/08 pelo Convênio ICMS 77/07)

"4 – quando o despacho aduaneiro ocorrer em ponto de fronteira alfandegado localizado nos Estados do Paraná, Rio Grande do Sul e Santa Catarina, será exigido somente visto do fisco da unidade federada onde estiver localizado o importador, no campo próprio da Guia. (Convênio ICMS 55/06, com efeitos prorrogados até 31/07/08 pelo Convênio ICMS 77/07)"

**X** – a alínea "c1" ao inciso IV do artigo 791: (Convênio ICMS 55/06, com efeitos prorrogados até 31/07/08 pelo Convênio ICMS 77/07)

"c1) Nos casos previstos no item 4 da alínea "a" do inciso IV, a guia será preenchida pelo contribuinte em 3 (três) vias, que depois de visadas terão a seguinte destinação:

I - 1ª via: contribuinte, devendo acompanhar a mercadoria ou bem no seu transporte;

II - 2ª via: retida pelo fisco da unidade federada da situação do importador;

III - 3ª via: fisco federal - retida por ocasião do despacho ou liberação da mercadoria ou bem.".

**XI** – o item 8 ao § 1º do artigo 12: (Convênio ICMS 137/02, adesão de Rondônia pelo Convênio ICMS 82/07, com efeitos a partir de 12/07/07.)

"8 - o destinatário for empresa de construção civil localizada em outra unidade da Federação, exceto quando forneça ao remetente cópia reprográfica devidamente autenticada de documento emitido pelo fisco, atestando sua condição de contribuinte do imposto, com validade de até um ano, nos termos do Convênio ICMS 137/02."

**XII** – os parágrafos  $2^{\circ}$  e  $3^{\circ}$  ao artigo 196-A, renomeando-se o parágrafo único para § 1<sup>o</sup>: (Protocolo ICMS 10/07, adesão de Rondônia pelo Protocolo ICMS 30/07, com efeitos a partir de 17/07/07)

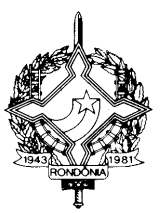

"§ 2º Será obrigatória a utilização da Nota Fiscal Eletrônica (NF-e) a partir de 1º de abril de 2008, para os contribuintes:

I - fabricantes de cigarros;

II - distribuidores de cigarros;

III - produtores, formuladores e importadores de combustíveis líquidos, assim definidos e autorizados por órgão federal competente;

IV - distribuidores de combustíveis líquidos, assim definidos e autorizados por órgão federal competente;

V - transportadores e revendedores retalhistas – TRR, assim definidos e autorizados por órgão federal competente.

§ 3º A obrigatoriedade de que trata o § 2º se aplica a todas as operações dos contribuintes referidos que estejam localizados no estado de Rondônia, ficando vedada a emissão de Nota Fiscal modelo 1 ou 1-A, pelos mesmos."

**XIII** – a Seção V ao Capítulo LIX do Título VI: (Protocolo ICMS 40/07, com vigência em 17/07/07 e efeitos a partir da efetiva adequação da estrutura de sistemas e rotinas operacionais da Coordenadoria da Receita Estadual, prevista no artigo 3º deste Decreto)

"SEÇÃO V DO PROTOCOLO DE TRANSFERÊNCIA DE CARGA

Art. 816-G. Por meio da Coordenadoria da Receita Estadual, o estado de Rondônia integrar-se-á ao Sistema de Compartilhamento Lógico dos Postos Fiscais (SCOMP) que permite aos Estados signatários o envio de arquivos eletrônicos contendo dados das notas fiscais que acobertam o trânsito das saídas interestaduais de mercadorias para outras unidades federadas também signatárias do Protocolo ICMS 40/07.

Art. 816-H. O SCOMP enviará os arquivos contendo as informações das notas fiscais que acobertam o trânsito das saídas interestaduais de mercadorias para outras unidades federadas através do PTC – Protocolo de Transferência de Carga.

§ 1º Os dados capturados na digitação das notas fiscais de saídas interestaduais de mercadorias contemplarão todos os campos obrigatórios definidos no LEIAUTE DO PROTOCOLO DE TRANSMISSÃO DE CARGA – PTC, conforme modelo constante no Anexo XVI deste Regulamento.

§ 2º A Coordenadoria da Receita Estadual providenciará a digitação de suas notas fiscais das saídas interestaduais em tempo real nos seus sistemas internos de controle.

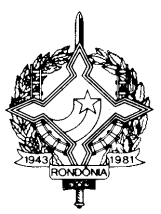

§ 3º O tempo máximo final para que a Coordenadoria da Receita Estadual disponibilize um arquivo, através da transmissão do PTC, para a outra unidade federada não poderá ultrapassar a 10 (dez) minutos contados a partir da finalização da digitação dos dados das notas fiscais que acobertam as saídas interestaduais.

§ 4º A coordenadoria da Receita Estadual promoverá a captura de dados contidos de todas as notas fiscais de saídas interestaduais que acobertam o trânsito das saídas de mercadorias para outra unidade federada signatária e o envio através da transmissão de PTC, independente do valor.

§ 5º Os sistemas da Coordenadoria da Receita Estadual gerarão um PTC por unidade federada destinatária das mercadorias e um único arquivo por PTC.

§ 6º Os dados contidos em Notas Fiscais Eletrônicas - NFes não serão transmitidos e recepcionados através de PTC.

Art. 816-I. O protocolo de Transferência de Carga será emitido para todas as saídas interestaduais de mercadorias para outra unidade federada signatária do Protocolo ICMS 40/07, de acordo com a representação gráfica contida no modelo do PROTOCOLO DE TRANSMISSÃO DE CARGA – PTC, constante no Anexo XVI deste Regulamento.

Parágrafo único. O PTC será impresso em uma única via que ficará na posse do transportador para a apresentação nos postos fiscais de fronteira do estado destinatário das mercadorias.

Art. 816-J. Os dados contidos no PTC serão remetidos e disponibilizados para a unidade federada destinatária das mercadorias, que seja signatária do Protocolo ICMS 40/07, que poderão ser incorporados às suas respectivas base de dados, mediante aplicativo desenvolvido no âmbito interno de cada signatário."

**XIV** – o modelo do LEIAUTE DO PROTOCOLO DE TRANSMISSÃO DE CARGA - PTC ao Anexo XVI, conforme Anexo I deste Decreto. (Protocolo ICMS 40/07)

**XV** – o modelo da representação gráfica do PROTOCOLO DE TRANSMISSÃO DE CARGA – PTC, conforme Anexo II deste Decreto. (Protocolo ICMS 40/07)

**XVI** – os §§ 6º e 7º ao artigo 794: (Convênio ICMS 52/92, alterado pelo Convênio ICMS 73/07 – efeitos a partir de 31/07/2007)

"§ 6º Estendem-se, no que couberem, às Áreas de Livre Comércio de Macapá e Santana, no Estado do Amapá, Bonfim e Pacaraima, no Estado de Roraima, Guajará-Mirim, no Estado de Rondônia, Tabatinga, no Estado do Amazonas, e Cruzeiro do Sul e Brasiléia, com extensão para o Município de Epitaciolância, no Estado do Acre, as disposições deste Capítulo e do Item 68 da Tabela I do Anexo I.";

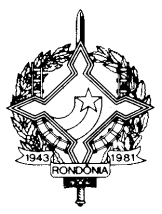

"§ 7º Para os efeitos deste Capítulo, as menções à Secretaria da Fazenda do Estado do Amazonas - SEFAZ/AM serão tidas por referidas à Secretaria de Fazenda ou de Finanças do Estado onde estiver localizada a Área de Livre Comércio, e as menções à Zona Franca de Manaus pela respectiva Área de Livre Comércio."

**Art. 2º** Passam a vigorar com a seguinte redação os dispositivos adiante enumerados, do Regulamento do Imposto sobre Operações Relativas à Circulação de Mercadorias e sobre Prestações de Serviços de Transporte Interestadual e Intermunicipal e de Comunicação – RICMS/RO, aprovado pelo Decreto nº 8321, de 30 de abril de 1998:

**I** – o item 122 do Anexo XIV: (Convênio ICMS 67/07, efeitos a partir de 04/04/07)

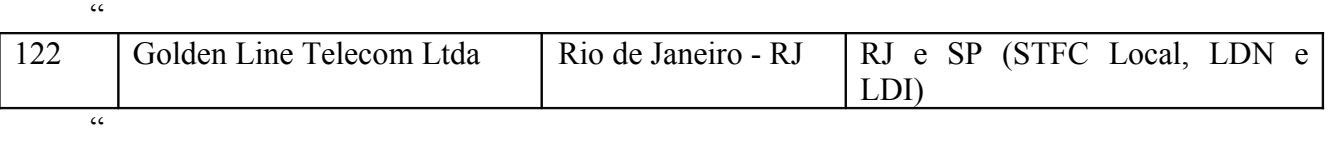

**II** – os itens 6, 7, 8, 9, 10, 11, 12, 13, 15, 16, 22, 23, 27, 28, 29, 30, 31, 33, 34, 37, 38, 39, 40, 41, 43, 44 e 47 da lista de equipamentos, aparelhos, instrumentos, suas respectivas partes, peças e acessórios, constantes no item 54 da Tabela II do Anexo I: (Convênio ICMS 68/07, efeitos a partir de 31/07/07)

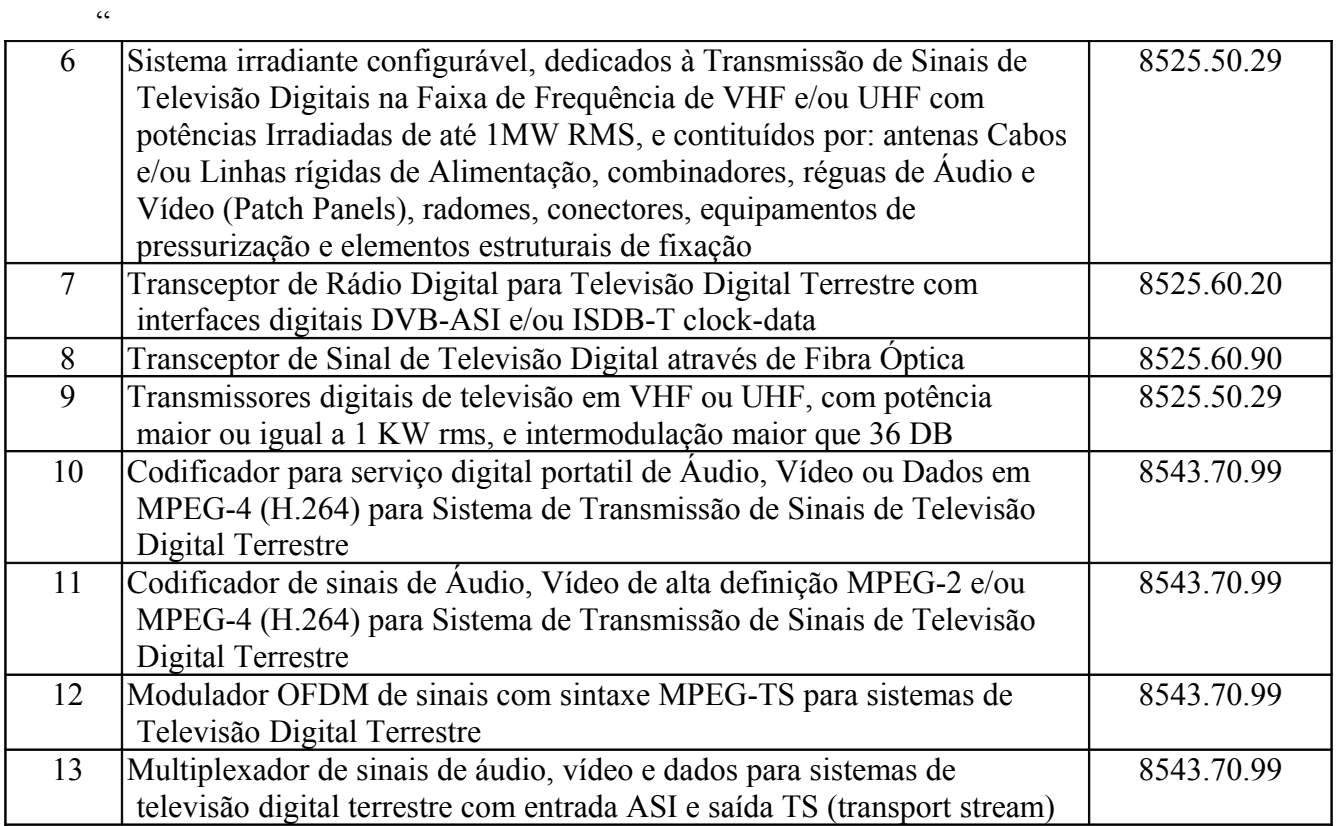

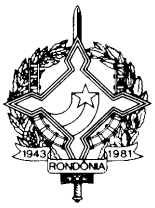

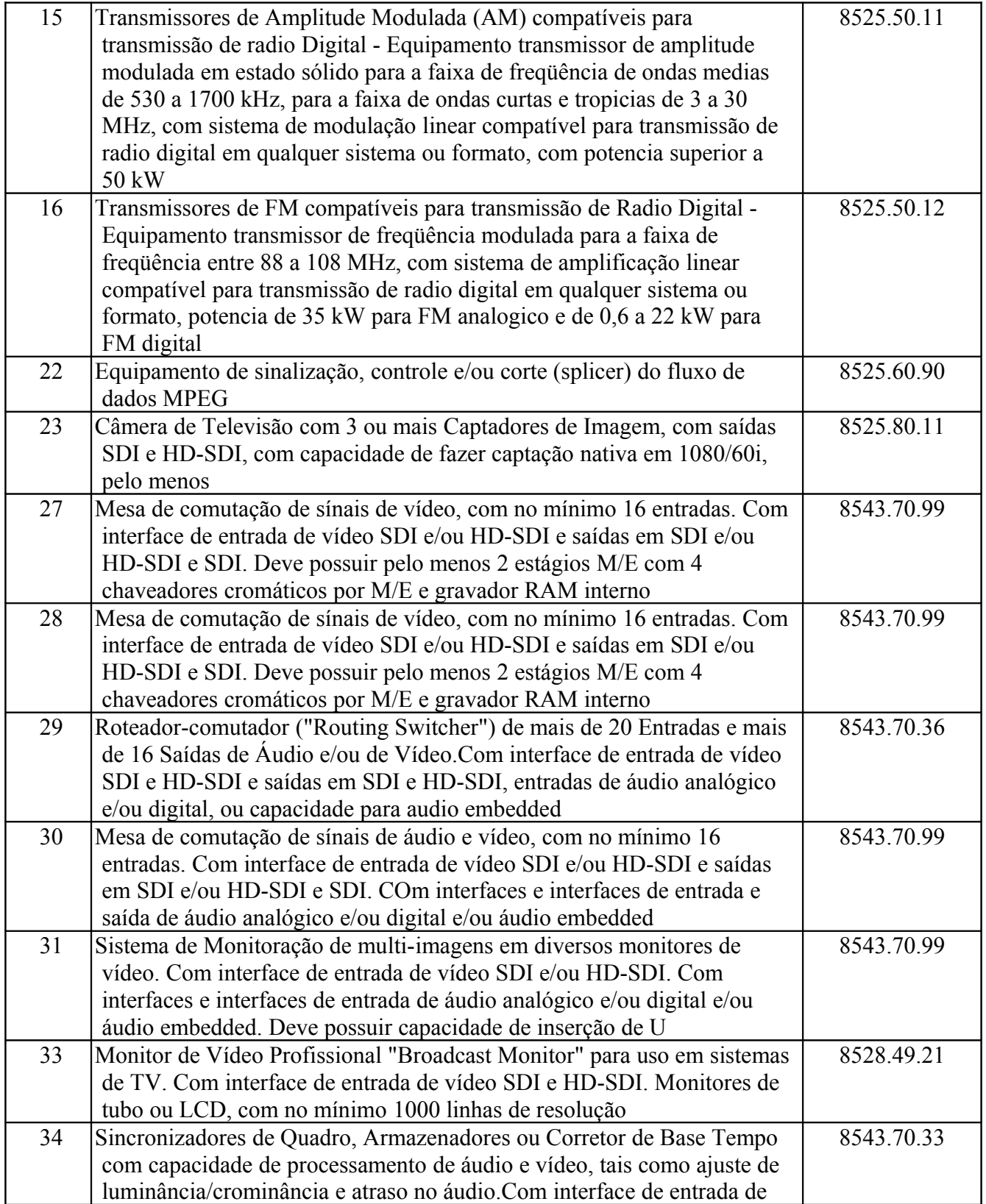

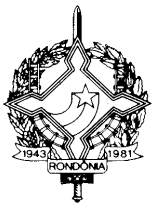

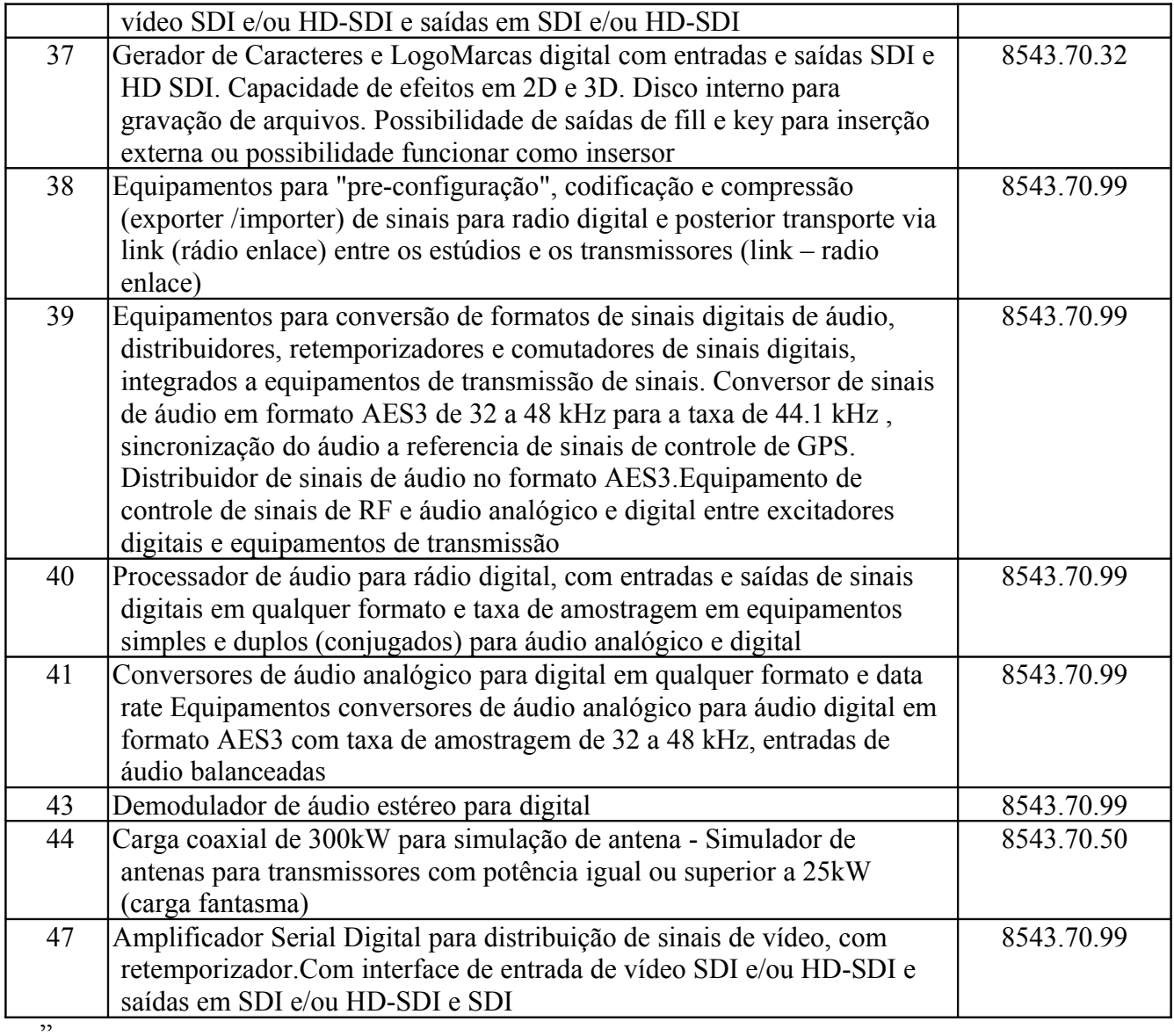

**III** – o campo 02 do registro tipo 85 do Anexo XIII: (Convênio ICMS 70/07, efeitos a partir de 12/07/07)

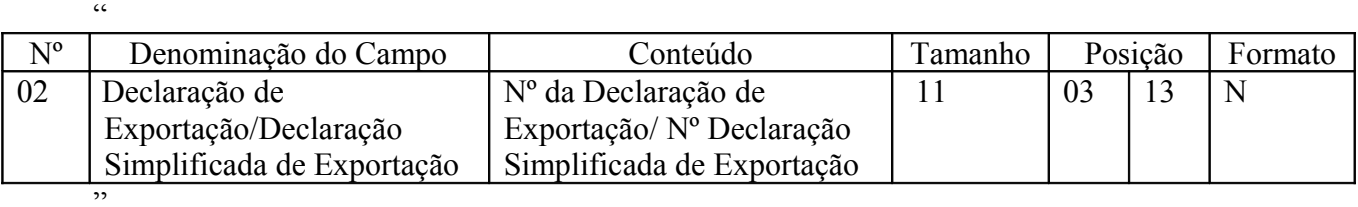

**IV** – o campo 04 do registro tipo 85 do Anexo XIII: (Convênio ICMS 70/07, efeitos a partir de 12/07/07)

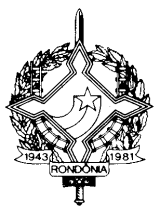

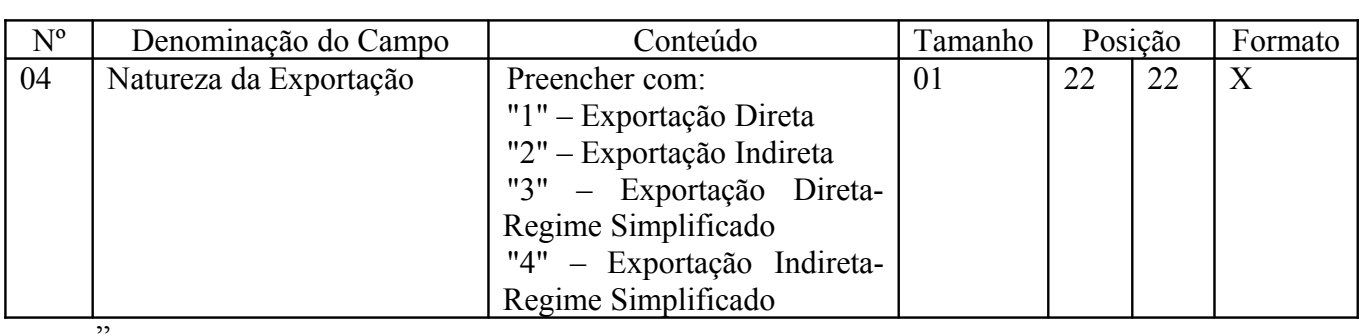

**V** – o subitem 20C.1.4 do Anexo XIII: (Convênio ICMS 70/07, efeitos a partir de 12/07/07)

"20C.1.4. Deverá ser gerado um registro 85 para cada Registro de Exportação vinculado a uma mesma Declaração de Exportação. Também deverá ser gerado um registro 85 nos casos de Declaração Simplificada de Exportação. Neste caso preencher os campos 5 e 6 com zeros.";

**VI** – o subitem 20D.1.4 do Anexo XIII: (Convênio ICMS 70/07, efeitos a partir de 12/07/07)

"20D.1.4 – campo 15 – Preencher o campo conforme códigos contidos na tabela abaixo

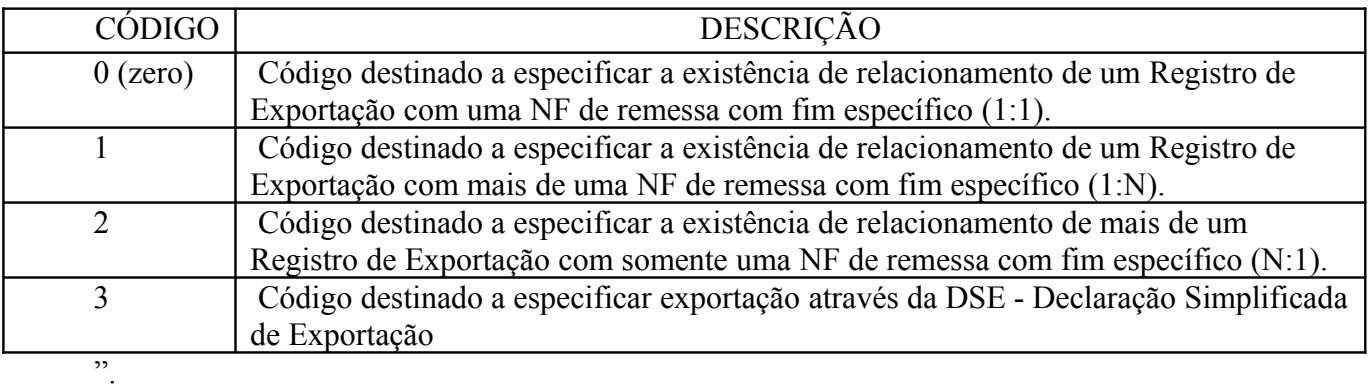

**VII** – o "caput" do item 19 da Tabela II do Anexo I: (Convênio ICMS 72/07, efeitos a partir de 31/07/07)

"19. As operações internas e o desembaraço aduaneiro com veículos automotores, máquinas e equipamentos, quando adquiridos ou importados pelos CORPOS DE BOMBEIROS VOLUNTÁRIOS, devidamente constituídos e reconhecidos de utilidade pública, através de Lei Municipal, para utilização nas suas atividades específicas."

**VIII** – o item 123 do Anexo único ao item 44 da Tabela II do Anexo I: (Convênio ICMS 75/07, efeitos a partir de 31/07/07)

.<br>.

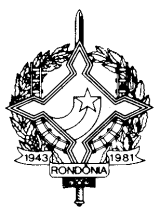

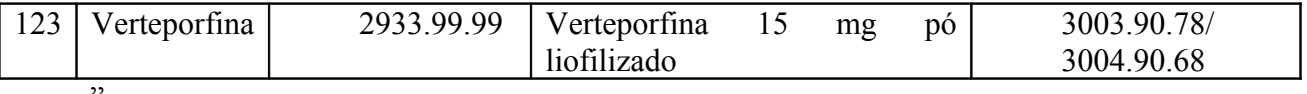

**IX** – a alínea "d" do inciso IV do artigo 791: (Convênio ICMS 55/06, com efeitos prorrogados até 31/07/08 pelo Convênio ICMS 77/07)

"d) o "visto" de que tratam os itens 1, 3 e 4 da alínea "a" não tem efeito homologatório, sujeitando-se o contribuinte ao pagamento do imposto, das penalidades e dos acréscimos legais, quando cabíveis;";

**X** – o parágrafo único do artigo 677-G: (Convênio ICMS 84/07, efeitos a partir de 12/07/07)

"Parágrafo único. O disposto neste artigo aplica-se a:

.<br>"

I – terminais portáteis de telefonia celular, classificados na posição 8517.12.31 da NCM;

II – terminais móveis de telefonia celular para veículos automóveis, classificados na posição 8517.12.13 da NCM;

III – outros aparelhos transmissores, com aparelho receptor incorporado, de telefonia celular, classificados na posição 8517.12.19 da NCM;

IV – cartões inteligentes (smart cards e sim card), classificados na posição 8523.52.00 da NCM.".

**XI** – o item 10 da Tabela XXII do Anexo VI: (Protocolo 17/07, efeitos a partir de 1º/04/07)

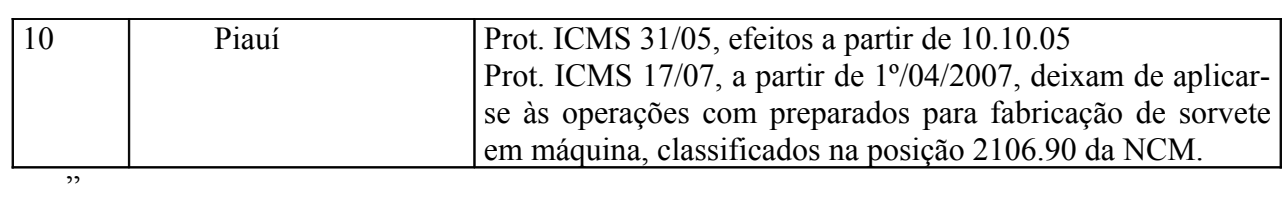

**XII** – a Nota 16 do Item 68 da Tabela I do Anexo I: (Convênio ICMS 73/07, efeitos a partir de 31/07/07)

"Nota 16: Aplicam-se às mercadorias e operações beneficiadas com a isenção prevista neste item, no que couberem, as disposições do Capítulo LII deste Regulamento e as regras de controle definidas no Convênio ICMS nº 36/97, principalmente quanto ao ingresso, internamento, desinternamento e vistoria técnica, dentre outras."

**Art. 3º** Fica renomeado o Capítulo LII do Título VI para:

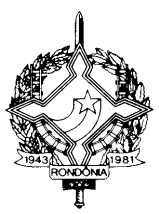

#### "CAPÍTULO LII

DAS SAÍDAS DE MERCADORIAS PARA A ZONA FRANCA DE MANAUS E ÁREAS DE LIVRE COMÉRCIO"

**Art. 4º** A Coordenadoria da Receita Estadual providenciará, até 06 de janeiro de 2008, a adequação da sua estrutura de sistemas e rotinas operacionais para viabilizarem a captura, em tempo real, dos dados das notas fiscais que acobertam as saídas interestaduais de mercadorias e efetuarem a transmissão do PTC para os Estados destinatários das mercadorias e signatários do Protocolo ICMS 40/07.

**Art. 5º** Fica prorrogado, até 31 de dezembro de 2011, o item 19 da Tabela II do Anexo I, que concede isenção do ICMS às operações internas com veículos automotores, máquinas e equipamentos, quando adquiridos pelos CORPOS DE BOMBEIROS VOLUNTÁRIOS, devidamente constituídos e reconhecidos de utilidade pública, através de Lei Municipal, para utilização nas suas atividades específicas. (Convênio ICMS 72/07, efeitos a partir de 31/07/07)

**Art. 5º** Este Decreto entra em vigor na data de sua publicação, produzindo efeitos a partir da entrada em vigor do Ajuste SINIEF ou do Protocolo ou Convênio ICMS indicado neste Decreto, em relação aos dispositivos por eles disciplinados.

Palácio do Governo do Estado de Rondônia, em 05 de outubro de 2007, 119º da República.

#### **IVO NARCISO CASSOL Governador**

### **JOSÉ GENARO DE ANDRADE Secretário de Estado de Finanças**

#### **CIRO MUNEO FUNADA Coordenador-Geral da Receita Estadual**

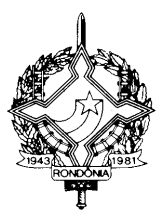

### **ANEXO I**

## LEIAUTE DO PROTOCOLO DE TRANSMISSÃO DE CARGA - PTC (Artigo 816-H, § 1º)

Layout do arquivo XML

Dados do Protocolo de Transferência de Carga

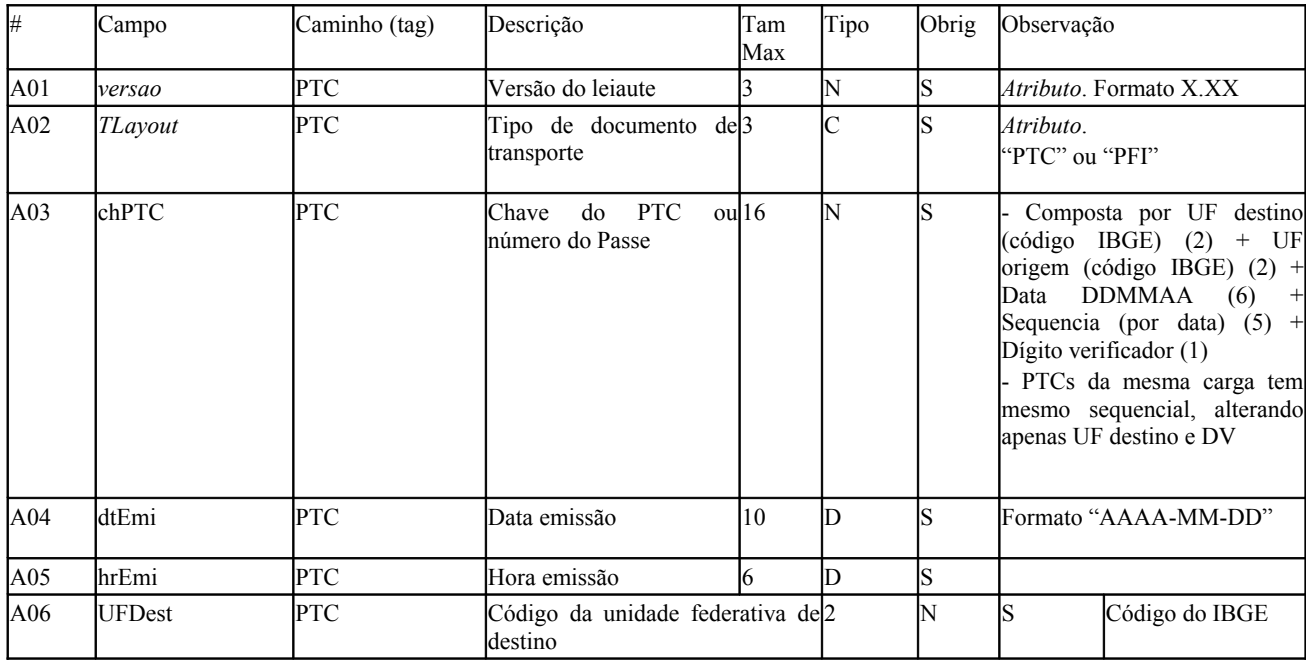

### Subgrupo de Informações do Fisco Emissor

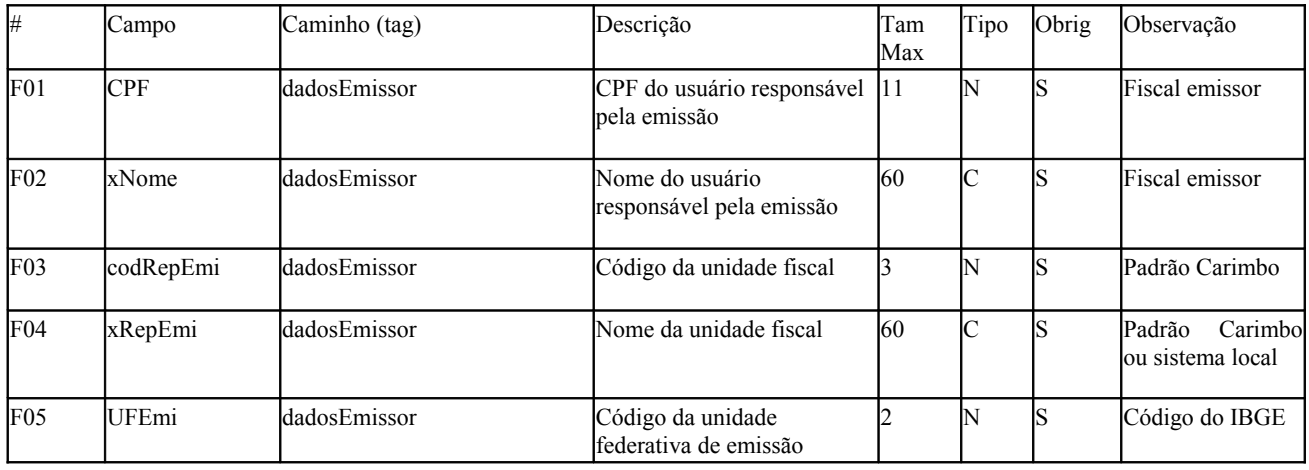

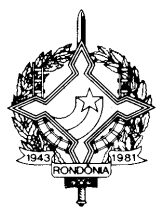

### Subgrupo de Informações do Transporte

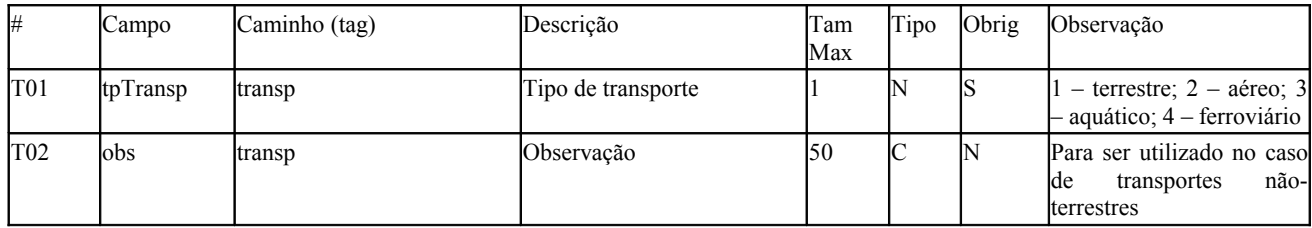

#### Informações do Transportador

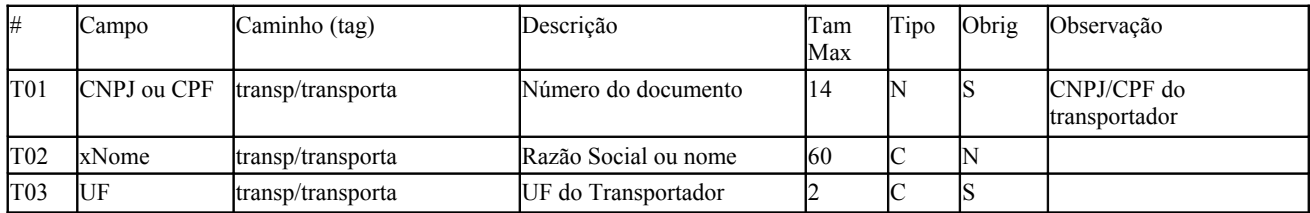

### Informações do Veículo de Transporte

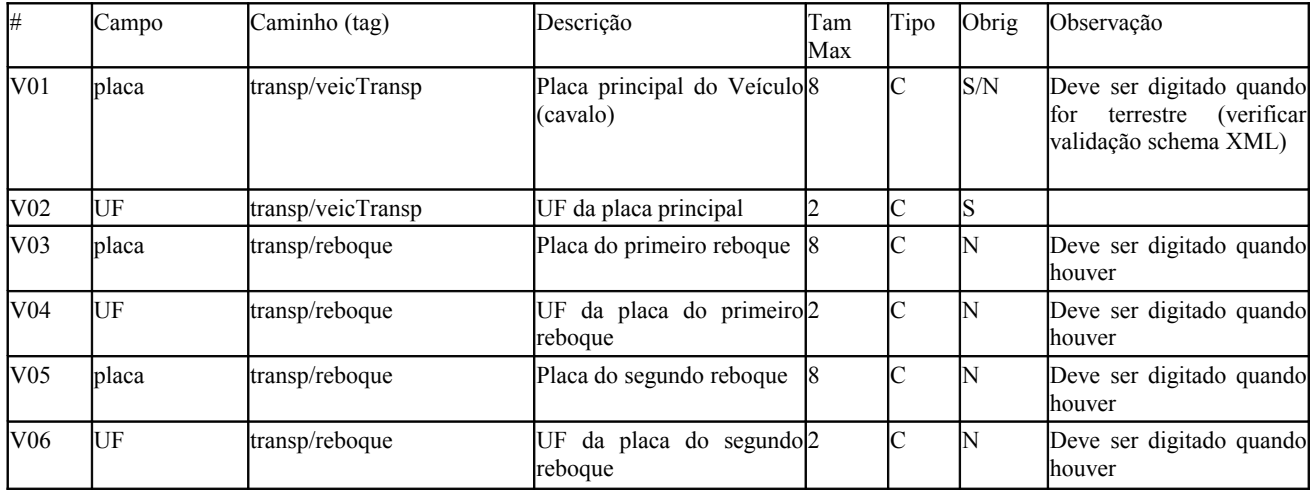

### Informações do Condutor

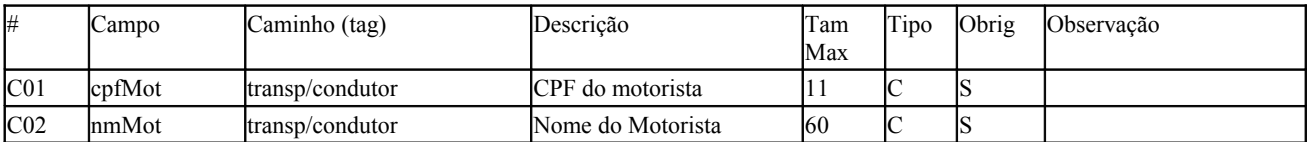

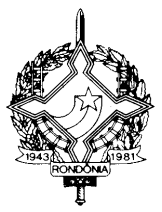

### Subgrupo Identificação das Notas Fiscais

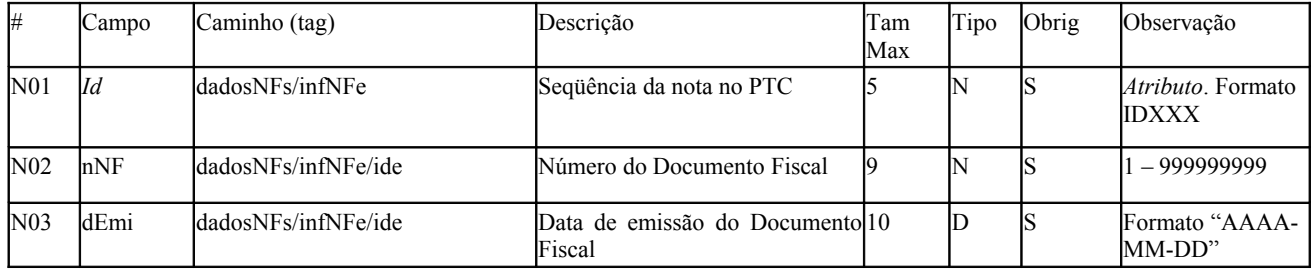

## Identificação do Emitente

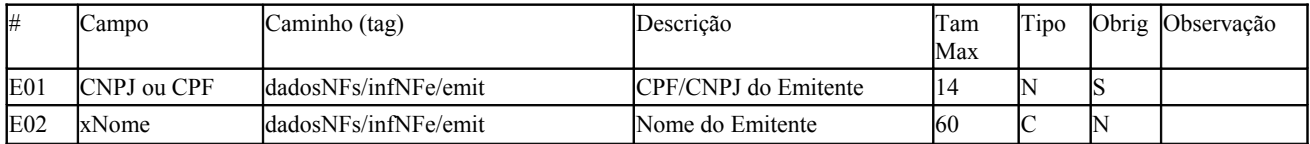

## Identificação do Destinatário

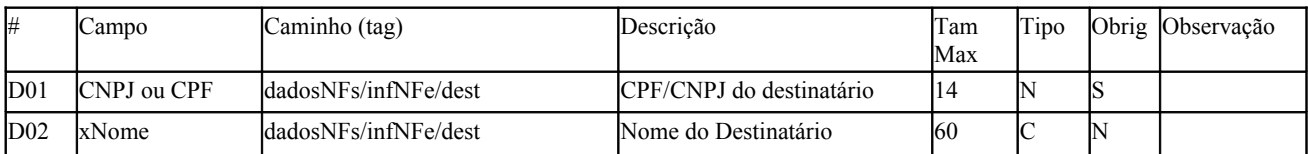

### Valores Totais

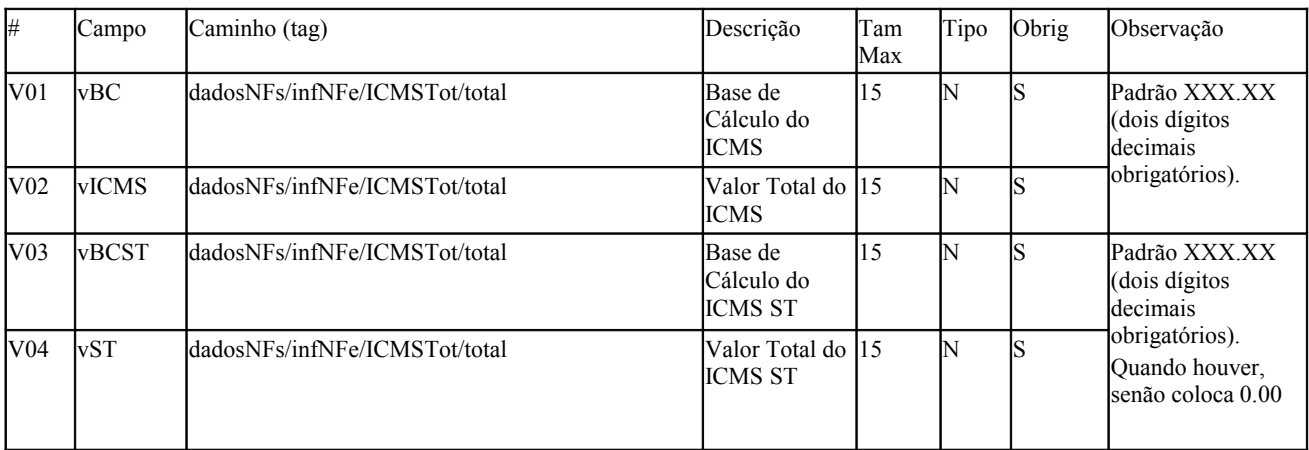

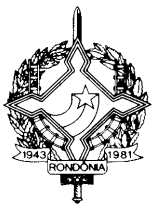

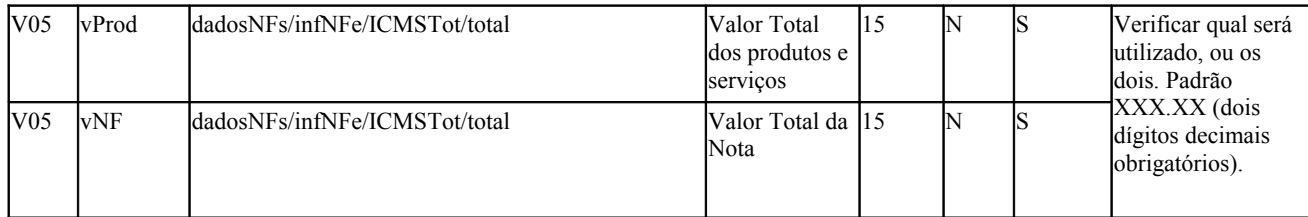

#### Outras informações

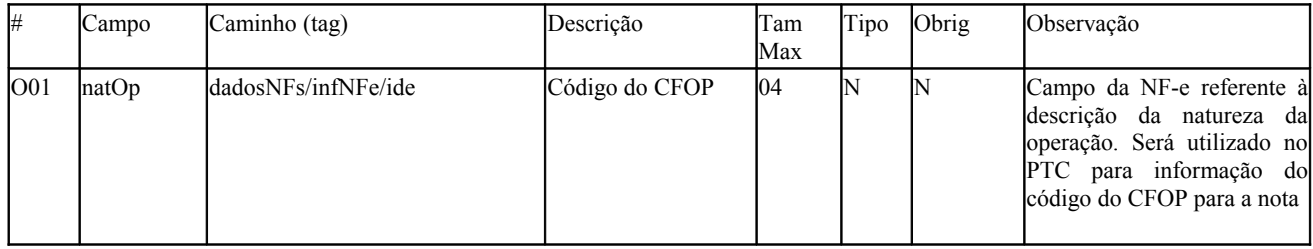

### Grupo da Assinatura Digital (opcional)

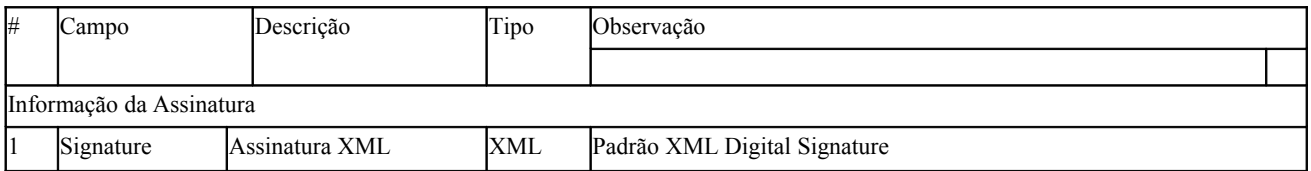

#### Observações:

Se o campo for opcional e a informação for zero ou vazio, a TAG deste campo não deverá constar no arquivo;

A regra de formação do nome do arquivo do PTC será a sigla "PTC" concatenado com a chave de acesso completa.

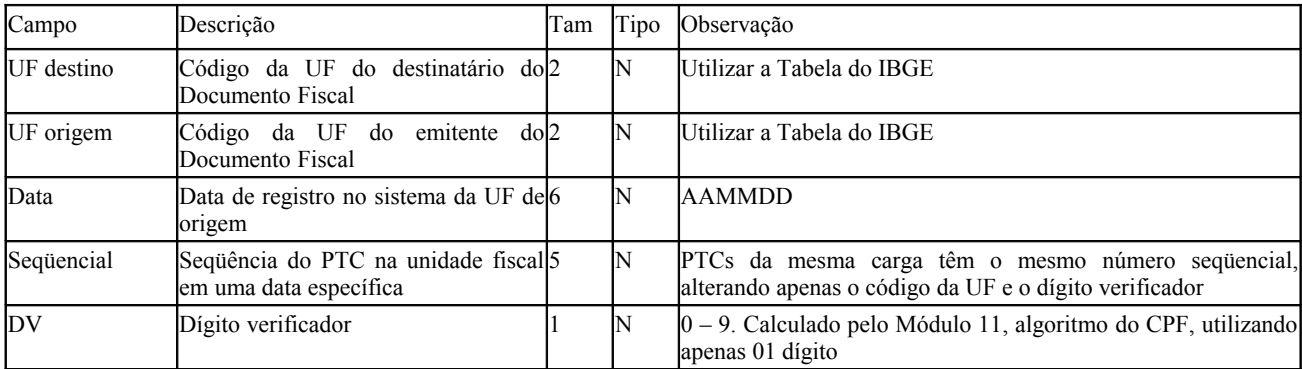

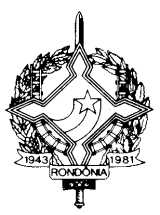

A impressão do PTC deverá ser feita utilizando formatação XSL (XSLT/XPath). O arquivo XML deve ter uma referência ao arquivo XSL padrão (ptc v1.xsl) através da declaração <?xmlstylesheet type="text/xsl" href="ptc\_v1.xsl"?>.

Impressão: abertura do arquivo XML em um navegador ( Internet Explorer ou o Mozilla Firefox);

O código de barras: padrão Intercalado 2 entre 5 (I25 – Interleaved 2 of 5);

O código de barras será gerado a partir da chave do PTC.

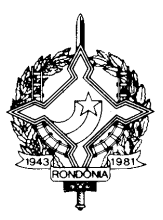

### **ANEXO II**

## REPRESENTAÇÃO GRÁFICA DO PROTOCOLO DE TRANSMISSÃO DE CARGA - PTC (Artigo 816-I)

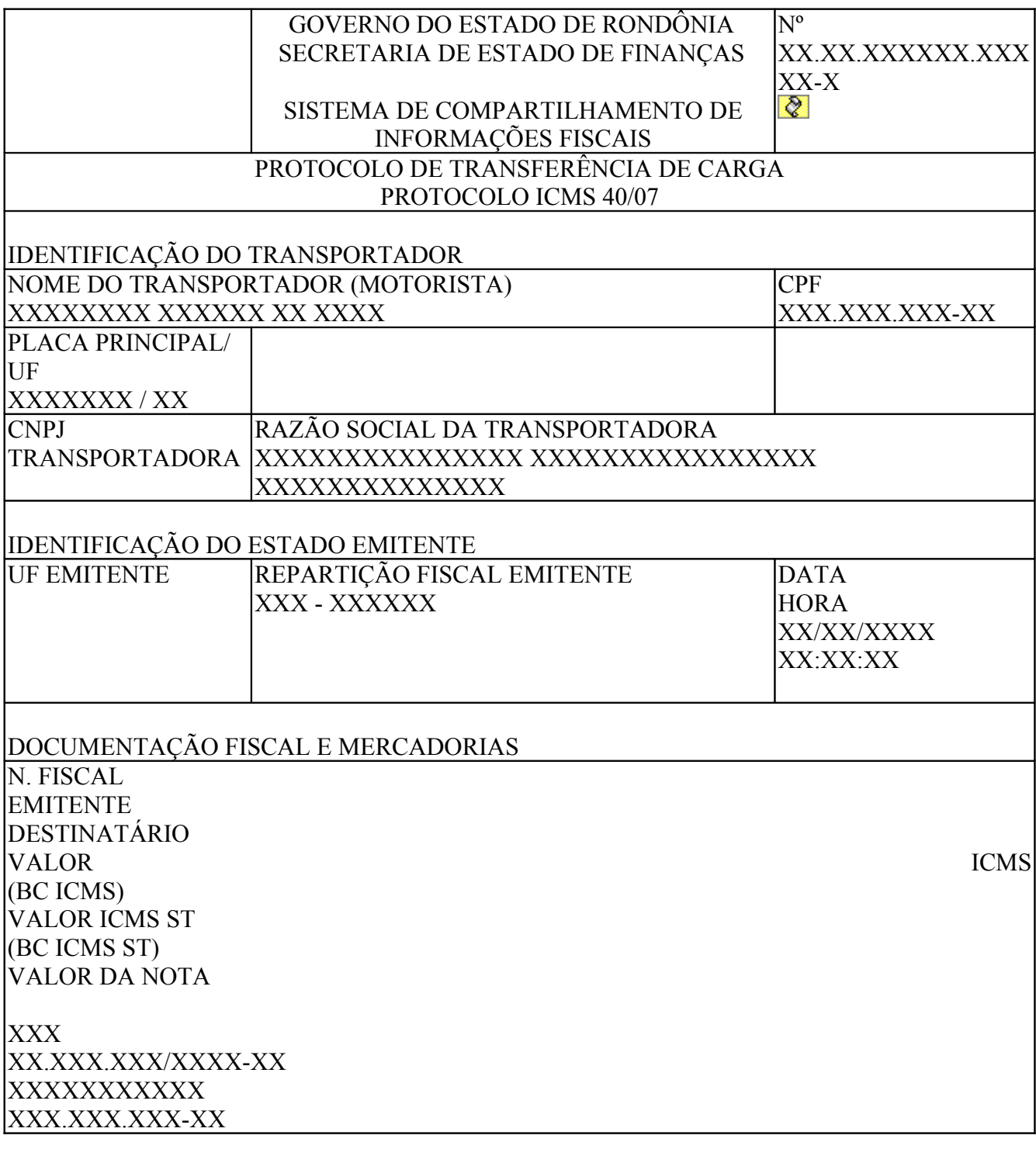

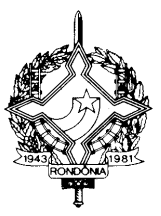

**XXXXXXXXX** NaN (NaN) NaN (NaN) NaN Valores Totais do PTC: NaN NaN NaN IDENTIFICAÇÃO DO RESPONSÁVEL PELA EMISSÃO NOME OU CARIMBO DO SERVIDOR XXXXXXXX XXXXX XXXXXX MATRÍCULA ASSINATURA